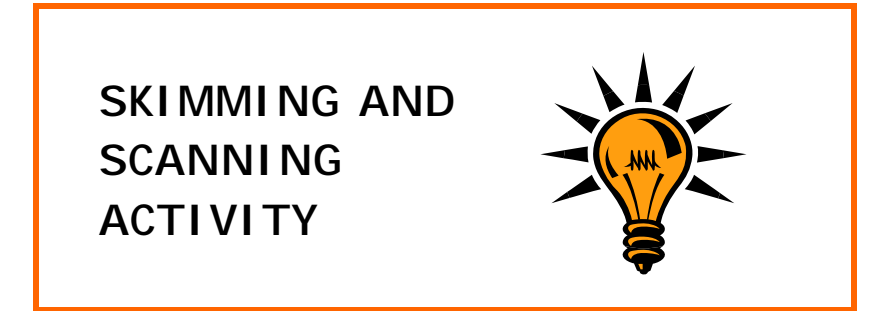

- First **SCAN** the holiday brochures provided to find one you want to work from.
- Secondly, **SCAN** the brochure to find a holiday destination you like the look of and record the location and page number on the form overleaf.
- Thirdly, **SKIM** this destination and record the gist of it (i.e. write a summary of the holiday destination).
- Fourthly, **SCAN** the brochure again to find details of any special offers/activities and record this and the page number on the form overleaf.
- Fifthly, **SKIM** the chosen special offer and note the gist (main points) on the form overleaf. These offers can be general offers applied to most holidays or those that apply to a specific holiday package.
- Lastly, don't forget to name the holiday brochure on the top of the form.

## **Further ideas**

Note down how you use skimming and scanning reading techniques in your everyday life whether at work, college or home.

This resource kindly contributed by Leanne Lloyd, East Durham and Houghall Community College. [leannelloyd@ntlworld.com](mailto:leannelloyd@ntlworld.com) Rt/E3.6 & E3.7, Rt/L1.5, Rt/L2.7 Use different reading strategies to find and obtain information.

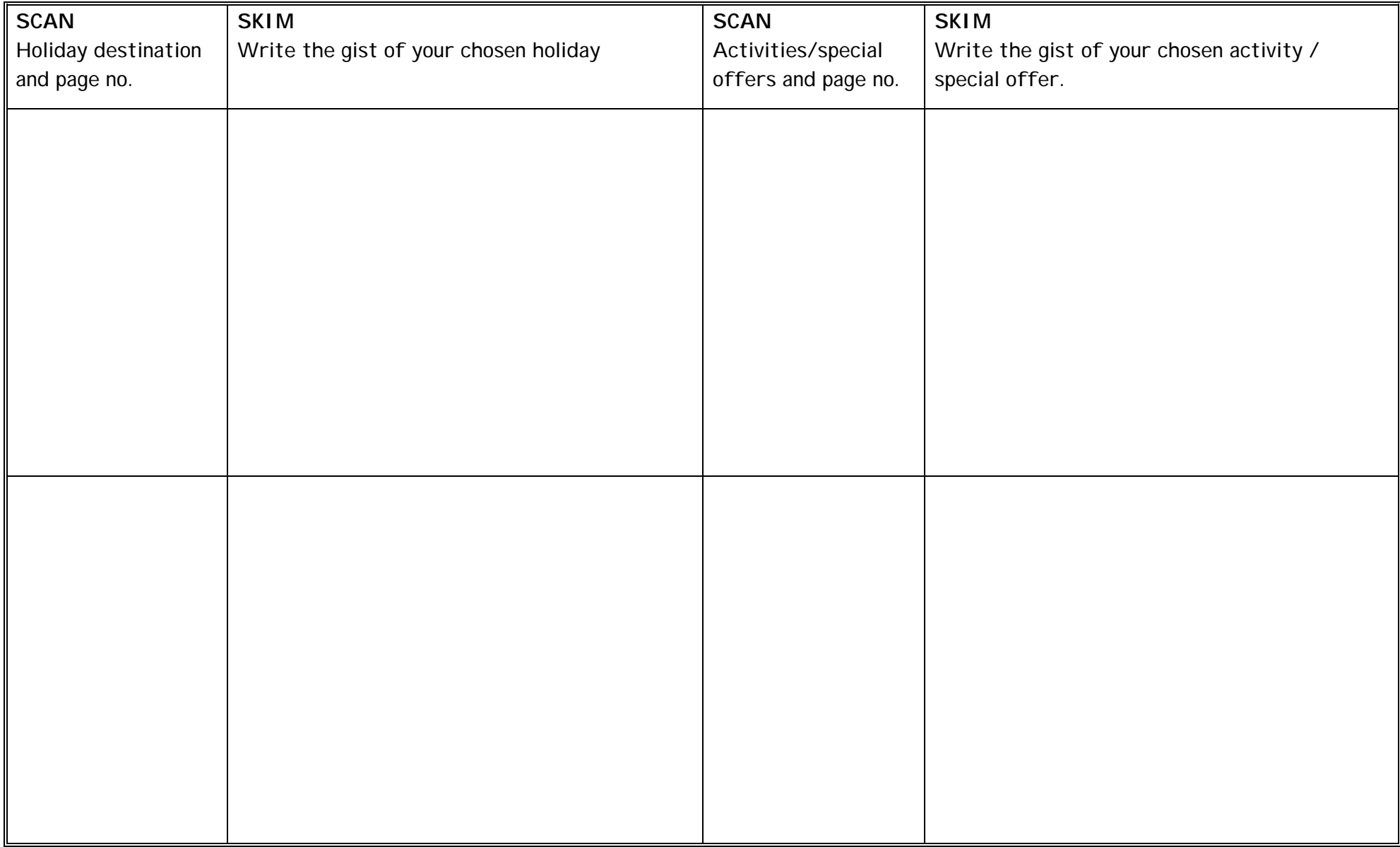